# DlisBrowser Кряк Скачать PC/Windows

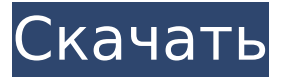

#### **DlisBrowser With Key [Latest-2022]**

Программу можно бесплатно загрузить с файлообменников. Формат файлов Lis и LDRL также можно просмотреть с помощью текстового редактора. Файлы можно просмотреть в удобном для дальнейшей работы виде всего за три шага: ∏ Нажмите на запись, чтобы открыть окно, в котором запись представлена в удобном для просмотра виде, ∏ Щелкните значок файла (зеленое поле), чтобы открыть файл в текстовом редакторе или просмотрщике другого формата, ■ В случае файлов типа 34 данные могут интерпретироваться программой в другом режиме. Функции: [] Возможность импорта всех файлов типа 34, т.е. FHLR, HLR, TFLR, выход4. П Извлечь все логические записи из всех записей типа 34, например. Логическая запись заголовка барабана (RHLR), Логическая запись заголовка ленты (THLR), Логическая запись заголовка файла (FHLR) и извлекать только те записи, которые содержат данные типа 0, например. Логическая запись заголовка ленты (THLR) и логическая запись заголовка файла (FHLR). □ Данные можно просматривать в удобном для интерпретации виде с выбором режима интерпретации. Это позволяет интерпретировать различные коды интерпретации и коды нумерации данных в режиме интерпретации данных, что очень удобно для быстрой интерпретации данных. ∏ Все записи типа файла 34 могут интерпретироваться в различных форматах. ■ В случае файлов типа 34 данные можно интерпретировать в смысле их построения, т.е. извлечь именно такие числа или даты из файла, который использовался для их формирования, получить необработанные данные в правильном виде. □ В случае файлов типа 34 данные могут быть интерпретированы в другом режиме. ∏ Система сообщает обо всех ошибках, таких как имена файлов, имена столбцов и данные в неправильном формате.  $\Box$ Экспортировать все записи типа 34, т.е. Логическая запись заголовка барабана (RHLR), логическая запись заголовка ленты (THLR), логическая запись заголовка файла (FHLR), едгеззит4 в соответствующие файлы LIS или LDRL. П Возможность экспорта выбранной записи типа 34, например.Логическая запись заголовка барабана (RHLR), Логическая запись заголовка ленты (THLR), Логическая запись заголовка файла

#### **DlisBrowser Activation Download [Win/Mac] [Latest 2022]**

DlisBrowser 2022 Crack — это новая, очень быстрая, полнофункциональная профессиональная программа для просмотра научных журналов, написанная на С++. □ Просмотрите все записи файловой структуры LIS или DLIS без предварительного знания.  $\Box$  Файлы LIS и DLIS содержат всю необходимую информацию для отображения всей структуры. <sub>П</sub> Визуализируйте RHLR, THLR, FHLR, THLR,... IFR, FNR, OFR, FPR и другие записи файлов LIS и DLIS в удобной и очень удобной для пользователя форме. □ Позволяет просматривать файлы LIS и DLIS в их полной

файловой структуре, включая все вспомогательные записи, которые обычно не отображаются другими специальными программами обработки.  $\Box$  Потребляет очень мало системных ресурсов. Ограничения:  $\Box$  20-дневная пробная версия DlisBrowser — это программное приложение, разработанное для того, чтобы пользователи могли просматривать файлы данных геофизических журналов. Файлы текстового формата, такие как LAS, можно просматривать с помощью любого редактора ASCII; его простая спецификация позволяет легко понять их содержание. Файлы двоичных форматов, такие как LIS и DLIS (RP66), нельзя просмотреть в текстовом редакторе. Эти форматы очень сложные, поэтому разобраться в их содержании с помощью шестнадцатеричного редактора сложно. DlisBrowser позволяет просматривать полную структуру файлов LIS и DLIS в удобной форме, показывая все логические записи, входящие в состав файлов, включая вспомогательные записи, которые обычно не отображаются специальными программами обработки. DlisBrowser показывает логические записи в удобной форме в виде иерархического дерева. Каждая запись показана как ветвь, которая содержит другие ветви, например. Логическая запись заголовка барабана (RHLR) содержит несколько логических записей заголовка ленты (THLR), каждая THLR содержит несколько логических записей заголовка файла (FHLR), каждая FHLR может содержать информационные записи (тип 34), запись спецификации формата данных (тип 64), данные (тип 0) и другие записи, содержащие FHLR. Содержимое каждой записи отображается в другом окне в форме, характерной для этой записи. Если запись может содержать данные в различных кодах представления, для их обозначения данные печатаются разными цветами. Ограничения:  $\Box$  20-дневная пробная версия DlisBrowser Описание: DlisBrowser — это новая, очень быстрая, полнофункциональная профессиональная программа для просмотра научных журналов, написанная на  $C++$ .  $\Box$  Просмотрите все записи файловой структуры LIS или DLIS без предварительного знания 1709e42c4c

## **DlisBrowser Crack +**

Это программное обеспечение основано на проекте, разработанном Национальным агентством по развитию электронных информационных технологий и Национальным научным советом США. Тайвань. Минимальные требования для запуска этого программного обеспечения: Windows 95/98/2000/NT/Vista/Win7/Win8/Win10 Размер программы: 34 385 340 байт (38 477 184 байт без сжатия) Как установить DlisBrowser: 1. Установите это программное обеспечение. 2. Запустите программу. 3. Распакуйте zip-архив, включенный в это программное обеспечение. 4. Дважды щелкните файл DlisBrowser.exe, чтобы запустить программу. 5. Чтобы удалить это программное обеспечение, завершите процесс DlisBrowser, затем дважды щелкните DlisBrowser.exe, чтобы запустить программу в фоновом режиме. (Эта информация была предоставлена как есть.) Скачать DlisBrowser: Нажмите кнопку ниже, чтобы загрузить формат DLIS rp66filedlist-win (содержит формат DLIS) Скриншот формата DLIS: Плагин DlisBrowser для Adobe Reader: Загрузите подключаемый модуль DlisBrowser для Adobe Reader: rp66filedlist-win-plug-in-reader (содержит формат DLIS) Скриншот формата DLIS: Плагин DlisBrowser для проводника Windows: Загрузите подключаемый модуль DlisBrowser для проводника Windows: rp66filedlist-win-plug-in-win (содержит формат DLIS) Скриншот формата DLIS: Плагин DlisBrowser для Chrome: Загрузите подключаемый модуль DlisBrowser для Chrome: rp66filedlist-win-plug-in-chrome (содержит формат DLIS) Скриншот формата DLIS: Плагин DlisBrowser для Firefox: Загрузите подключаемый модуль DlisBrowser для Firefox: rp66filedlist-win-plug-in-firefox (содержит формат DLIS) Скриншот формата DLIS: Плагин DlisBrowser для Internet Explorer: Загрузите подключаемый модуль DlisBrowser для Internet Explorer: rp66filedlist-win-plug-in-ie (содержит формат DLIS) Скриншот формата DLIS: Плагин DlisBrowser для Opera: Скачайте плагин DlisBrowser для Opera: rp66filedlist-win-plug-in-opera (содержит формат DLIS

### **What's New In DlisBrowser?**

DlisBrowser — это программное приложение, разработанное для того, чтобы пользователи могли просматривать файлы данных геофизических журналов.  $\Box$  Позволяет просматривать файл без регистрации или оплаты. ∏ Для регистрации для просмотра файла и использования программы после регистрации пользователь должен создать учетную запись и зарегистрировать все файлы в коллекции пользователя. Все последующие наборы данных, задания и файлы данных, просмотренные с помощью этой программы, также будут зарегистрированы. Регистрация действительна в течение 30 дней. ∏ Поддержка клиентов доступна по электронной почте.  $\Box$  Предоставление лицензии позволяет использовать 2 компьютера одновременно для просмотра одного из файлов. ∏ Для просмотра файла программа распространяется в папке "View" с файлом "DlisBrowserInstaller.zip", который после завершения установки переименовывается в "DlisBrowserViewer.exe". Это EXE-файл. П Чтобы начать просмотр файла, просто дважды щелкните файл «DlisBrowserViewer.exe». Это запустит программу и выполнит пункт меню «Пуск», чтобы открыть файл. Программа запускается автоматически и в фоновом режиме после запуска. Для выхода из программы нажмите кнопку «Закрыть» в главном меню. Процесс также контролируется и завершается, если пользователь нажимает кнопку «Закрыть» в главном меню программы. ∏ Viewer может просматривать файлы из разных каталогов: «DlisBrowserViewer.exe» может просматривать файлы из любой папки. Если у вас есть, например, файлы в: C:\Users\User\Desktop\DlisBrowser\просмотрщик C:\Documents\DlisBrowser\просмотрщик C:\Program Files\DlisBrowser\просмотрщик C:\Windows\System32\DlisBrowser\просмотрщик зритель может просматривать файлы из любого из них. П Программа создаст несколько окон, если пользователь откроет более одного файла. Программа просмотра может просматривать столько файлов, сколько пожелает. Программа запоминает, куда ушел зритель перед его закрытием.  $\Box$  Программа автоматически

закроется, если пользователь просто завершит процесс, нажав кнопку закрытия в главном меню или нажав кнопку "Закрыть" в главном меню программы, но не нажав Ctrl+C.  $\square$ Программа остается в работе во всех случаях, даже если пользователь убирает ее с панели задач. □ Программа может запускаться прямо из панели задач. □ Программа может быть

## **System Requirements:**

Требования к ноутбуку GTA5: Требуется версия GTA V Premium для ПК или полная версия GTA V. Intel Core i5/ i7 Минимум 2 ГБ оперативной памяти DVD-ROM Intel HD Graphics 4000 или лучше (6 ГБ видеопамяти GDDR5) Разрешение экрана 1024x768 Windows 7 (64-битная) или более поздняя версия Как установить GTA V на ноутбук? Прежде чем начать, убедитесь, что ваш ноутбук соответствует перечисленным выше требованиям. Шаг 2. Если ваш ноутбук соответствует требованиям, выполните следующие действия.

Related links: